# **+ AUTODOC CLUB**

Wie **VAUXHALL Agila Mk II (B) (H08)** Kraftstofffilter wechseln - Schritt für Schritt Anleitung

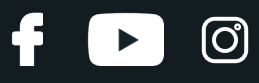

## **ÄHNLICHES VIDEO-TUTORIAL**

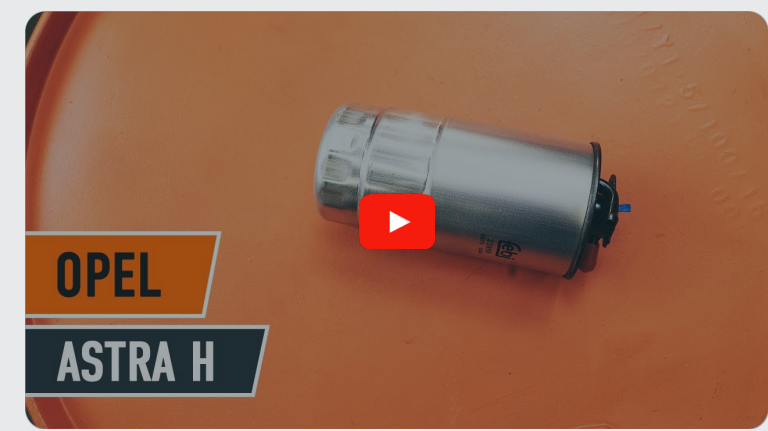

Dieses Video zeigt den Wechsel eines ähnlichen Autoteils an einem anderen Fahrzeug

## **Wichtig!**

Dieser Ablauf des Austauschs kann für folgende Fahrzeuge benutzt werden: VAUXHALL Agila Mk II (B) (H08) 1.3 CDTI

Die Schritte können je nach Fahrzeugdesign leicht variieren.

Diese Anleitung wurde erstellt auf der Grundlage des Wechsels eines ähnlichen Autoteils für: OPEL Astra H Caravan (A04) 1.3 CDTI (L35)

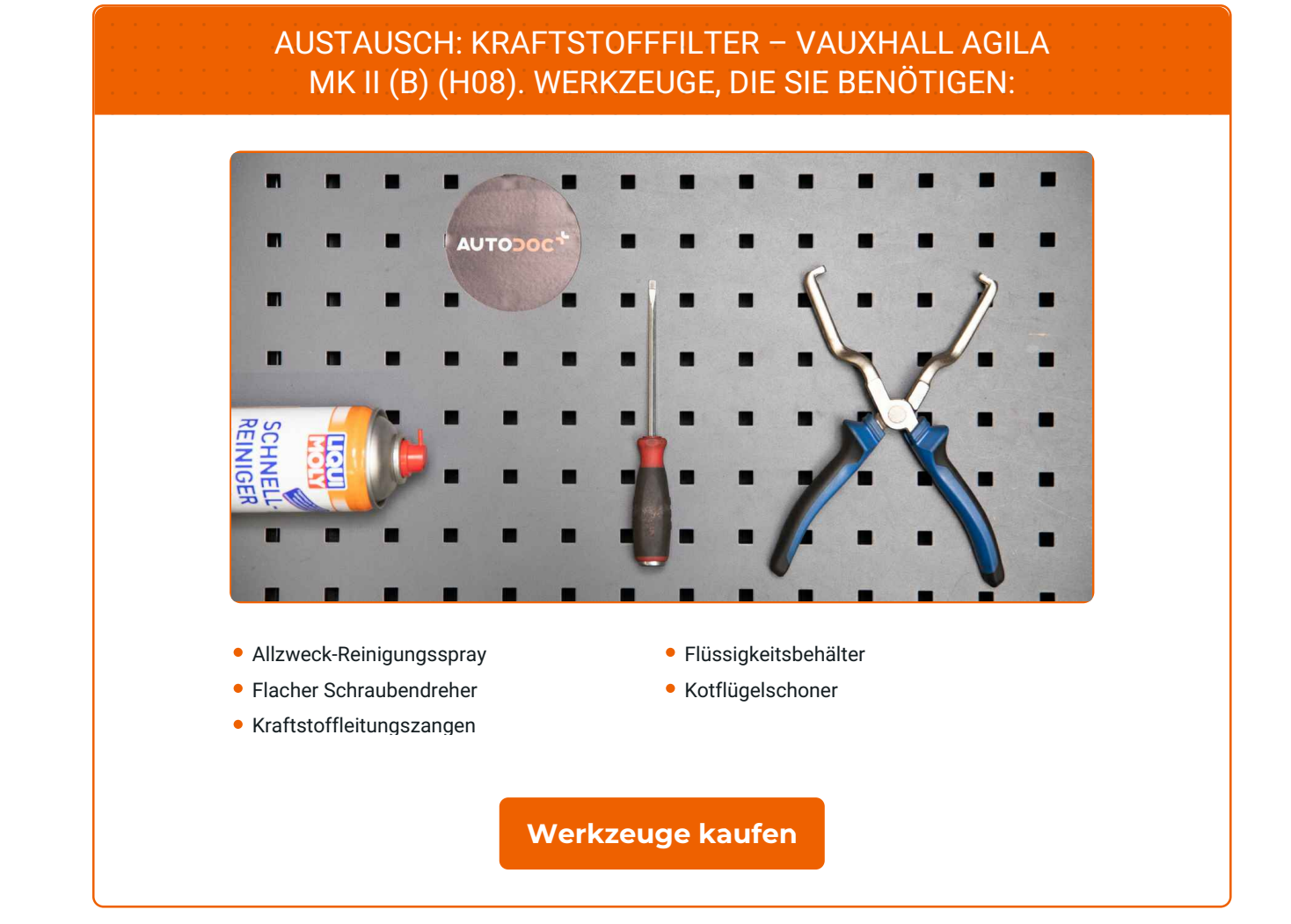

 $\odot$ 

 $\blacktriangleright$ 

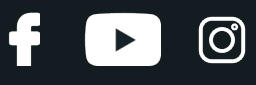

#### Austausch: Kraftstofffilter – VAUXHALL Agila Mk II (B) (H08). Tipp von AUTODOC:

Für ausreichende Belüftung des Arbeitsplatzes. Kraftstoffdämpfe sind giftig.

- Verwenden Sie nur neue O-Ringe während der Installation.
- Alle Arbeiten sollten bei abgestelltem Motor ausgeführt werden.

## **FÜHREN SIE DEN WECHSEL IN DER FOLGENDEN REIHENFOLGE DURCH:**

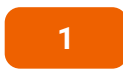

Öffnen Sie die Haube.

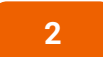

Verwenden Sie eine Kotflügel-Schutzabdeckung, um Schäden an der Lackierung und den Kunststoffteilen des Autos zu verhindern.

**3**

Trennen Sie den Anschluss des Kraftstoffdrucksensors. Verwenden Sie einen flachen Schraubendreher.

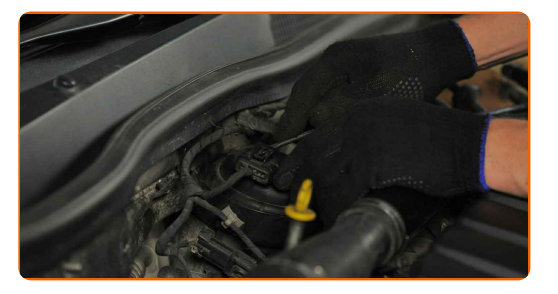

**4**

Bereiten Sie einen Behälter für Flüssigkeiten vor.

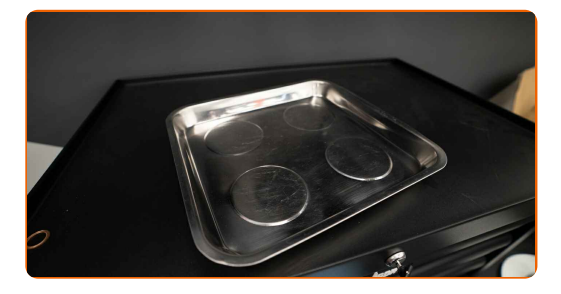

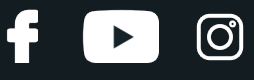

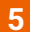

Trennen Sie die Leitung vom Kraftstofffilter. Verwenden Sie Kraftstoffleitungszangen.

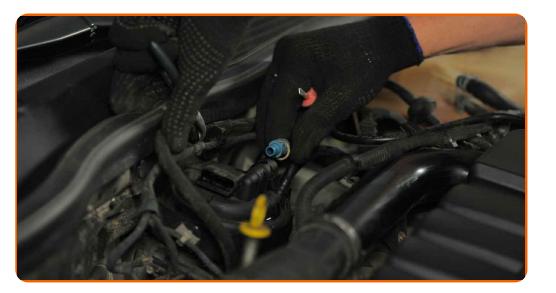

#### Austausch: Kraftstofffilter – VAUXHALL Agila Mk II (B) (H08). AUTODOC empfiehlt:

Achtung! Aus dem Filtergehäuse und den Schläuchen kann Kraftstoff austreten.

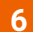

Schrauben Sie die Befestigungen vom Deckel des Kraftstofffiltergehäuses ab.

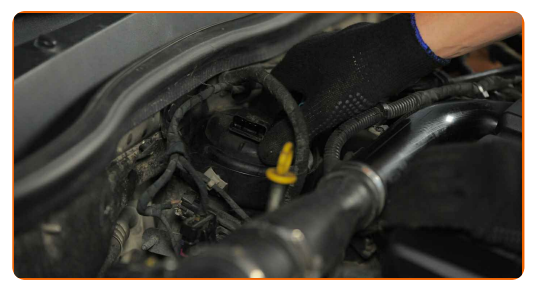

**7**

Entfernen Sie die mit einer alten Filterkartusche zusammengebauten Kraftstofffilterabdeckung.

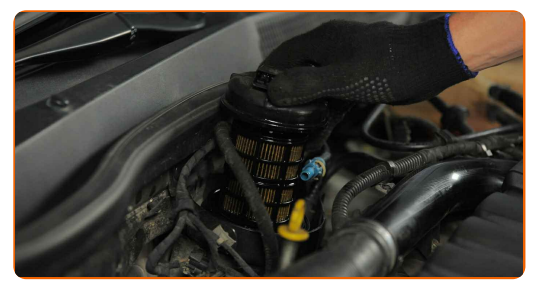

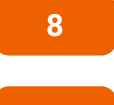

Legen Sie die mit einer alten Filterkartusche zusammengebauten Kraftstofffilterabdeckung in einen Behälter.

**9**

Entfernen Sie den Kraftstofffilter.

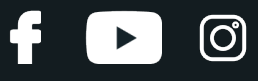

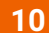

Entfernen Sie den alten Dichtring.

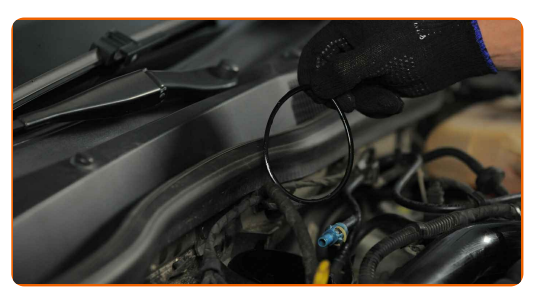

**11**

Reinigen Sie die Abdeckung und das Gehäuse des Kraftstofffilters. Verwenden Sie Allzweckreinigungsspray.

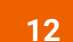

Bauen Sie den neuen Dichtring ein.

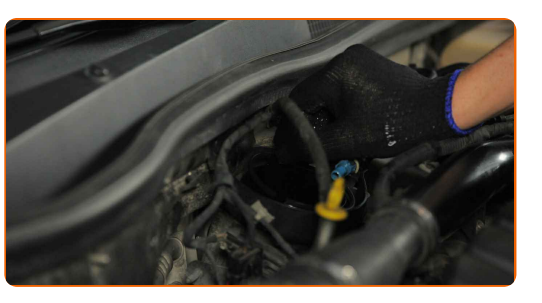

**13**

Installieren Sie einen neuen Kraftstofffilter.

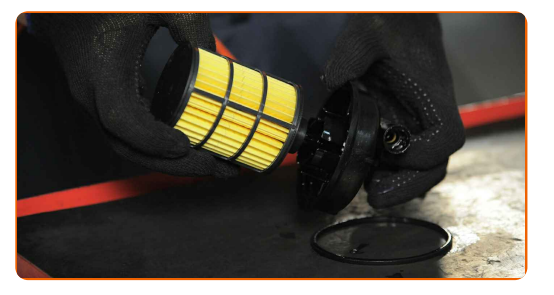

#### Austausch: Kraftstofffilter – VAUXHALL Agila Mk II (B) (H08). AUTODOC- Experten empfehlen:

- Stellen Sie sicher, dass der Kraftstofffilter korrekt positioniert ist. Berücksichtigen Sie die Richtungsmarkierung des Kraftstoffdurchflusses.
- Achten Sie während der Installation darauf, dass kein Staub und Schmutz in das Kraftstofffiltergehäuse gelangt.
- Gehen Sie sicher, dass Sie nur qualitativ hochwertige Filter verwenden.

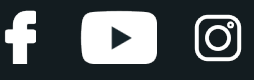

**14**

Bauen Sie die mit der Filterkartusche zusammengebauten Kraftstofffilterabdeckung ein.

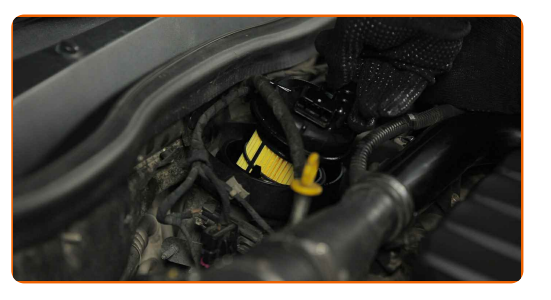

**15**

Ziehen Sie die Befestigungen des Deckels des Kraftstofffiltergehäuses an.

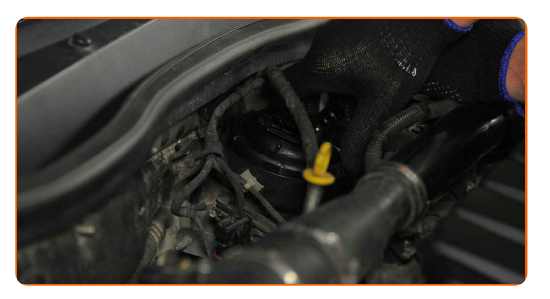

**16**

Befestigen Sie die Leitung am Kraftstofffilter.

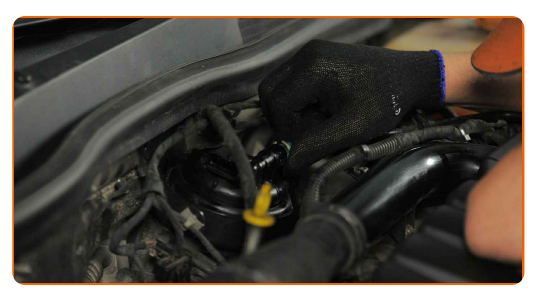

**17**

Bringen Sie den Anschluss des Kraftstoffdrucksensors an.

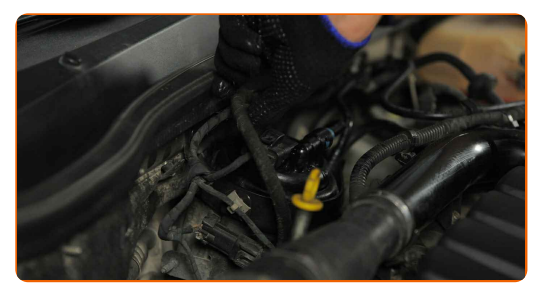

#### Austausch: Kraftstofffilter – VAUXHALL Agila Mk II (B) (H08). Fachleute empfehlen:

Bevor Sie starten, schalten Sie die Zündung mehrmals ein und aus. Dies sollte getan werden, um die Kraftstoffpumpe zu aktivieren, damit sie Kraftstoff durch das Kraftstoffsystem pumpt.

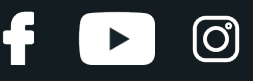

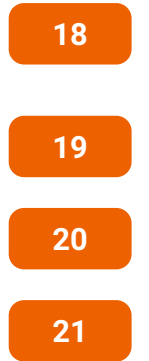

Lassen Sie den Motor ein paar Minuten laufen. Dies ist notwendig, um sicherzustellen, dass die Komponente ordnungsgemäß funktioniert.

Den Motor abstellen.

Entfernen Sie die Kotflügel-Abdeckung.

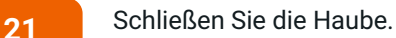

### Austausch: Kraftstofffilter – VAUXHALL Agila Mk II (B) (H08). Tipp von AUTODOC-Experten:

Um die Umwelt zu schützen, stellen Sie sicher, dass Sie die benutzten Filter an speziellen Rücknahmestellen entsorgen.

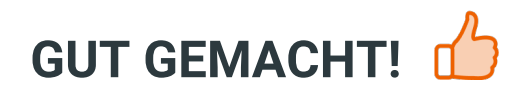

**WEITERE [TUTORIALS](https://club.auto-doc.at/manuals/vauxhall/agila/agila-mk-ii-b?utm_source=club.auto-doc.at&utm_medium=referral&utm_campaign=vote_PDF&utm_term=at) ANSEHEN**

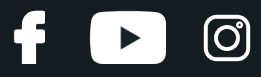

## **AUTODOC — TOP QUALITÄT UND PREISWERTE AUTOTEILE ONLINE**

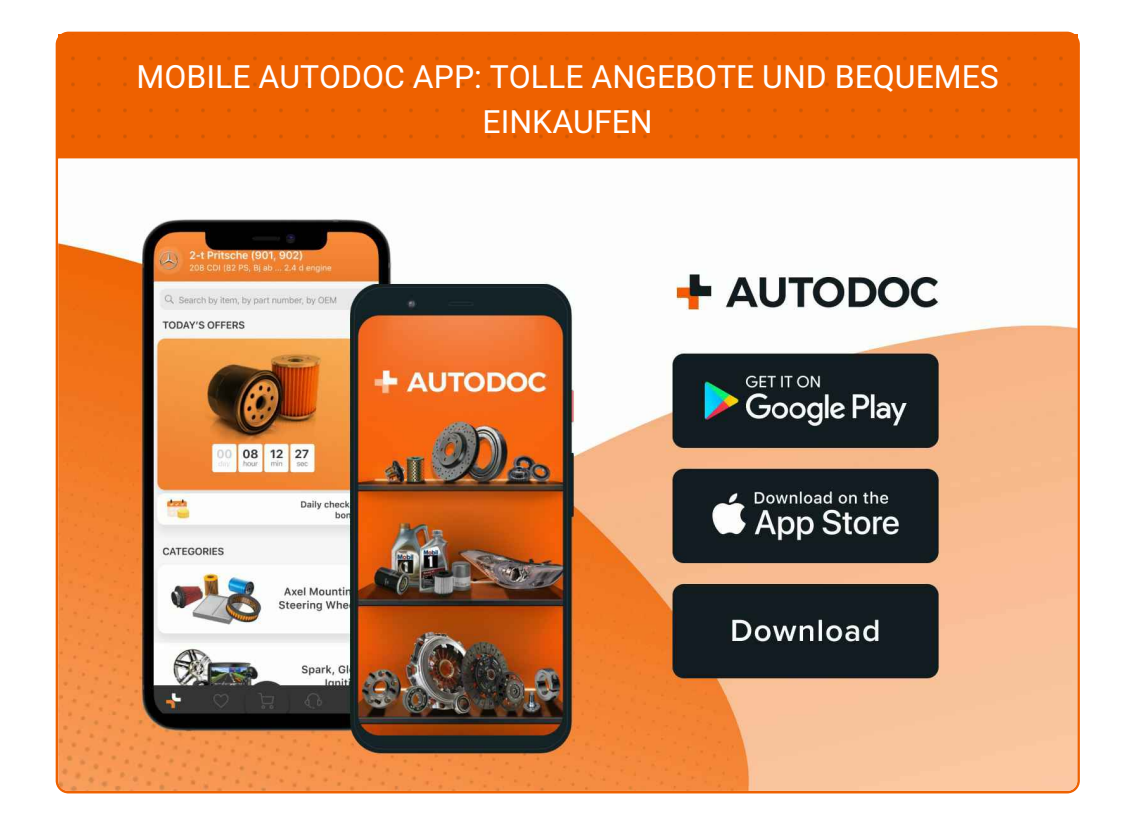

**EINE GROSSE AUSWAHL AN [WECHSELTEILEN](https://www.auto-doc.at?utm_source=pdf) FÜR IHR AUTO**

#### **[KRAFTSTOFFFILTER:](https://www.auto-doc.at/autoteile/kraftstofffilter-10361?utm_source=pdf) EINE GROSSE AUSWAHL**

## **HAFTUNGSAUSSCHLUSS:**

Das Dokument beinhaltet nur allgemeine Empfehlungen die hilfreich für Sie sein können, wenn Sie Reparatur- oder Ersatzmaßnahmen durchführen. AUTODOC haftet nicht für Verluste, Verletzungen, Schäden am Eigentum, die während des Reparatur- oder Ersatzprozesses durch eine fehlerhafte Anwendung oder eine Fehlinterpretation der bereitgestellten Informationen auftreten.

AUTODOC haftet nicht für irgendwelche möglichen Fehler und Unsicherheiten dieser Anleitung. Die Informationen werden nur für informative Zwecke bereitgestellt und können Anweisungen von einem Spezialisten nicht ersetzen.

AUTODOC haftet nicht für die falsche oder gefährliche Verwendung von Geräten, Werkzeugen und Autoteilen. AUTODOC empfiehlt dringend, vorsichtig zu sein und die<br>Sicherheitsregeln zu beachten, wenn Sie die Reparatur oder Ers wird nicht garantieren, dass Sie das richtige Level an Verkehrssicherheit erreichen.

© Copyright 2023 – Alle Inhalte, insbesondere Texte, Fotografien und Grafiken sind urheberrechtlich geschützt. Alle Rechte, einschließlich der Vervielfältigung, Veröffentlichung, Bearbeitung und Übersetzung, bleiben vorbehalten, AUTODOC SE.